# Mobile Application Design for Learning Digital Engineering Based on **Figma and Android Studio**

Hariyadi<sup>1</sup>, Herris Yamashika<sup>2</sup>, Waradzi Mustakim<sup>3</sup>, Alfirdaus<sup>4</sup>, M. Giatman<sup>5</sup>, Risfendra<sup>6</sup>

<sup>1,2,3,4</sup>Muhammadiyah University of Sumatera Barat, Indonesia,

<sup>5,6</sup>Padang State University, Indonesia,

## ABSTRACT

The purpose of this research is to create and implement effective learning media to facilitate lecturers and students in conducting learning at the Electrical Engineering Study Program, Faculty of Engineering, University of Muhammadiyah Sumatera Barat, namely designing "Teknik Digital App" learning applications by designing using use case diagrams, making the system in accordance with the design that has been made and implement the system that has been created and perform testing on the system. In collecting data, researchers used the method of observation, interviews and literature study. Meanwhile, in developing the system, researchers use the type of Research and Development (R&D) research referring to the waterfall model. Applications made using Android Studio, Figma and Adobe Illustrator CS3. The application that has been made is tested using the black box testing method. This research produces a "Teknik Digital App" learning application that helps parties in carrying out the learning process during lectures and also helps students to make it easier to learn basic digital engineering materials anywhere and anytime.

Keyword : Mobile application, digital technique, android studio, figma, waterfall.

| Dege This work is licensed under a Creative Commons Attribution-ShareAlike 4.0 International License. |                       |  |  |  |
|----------------------------------------------------------------------------------------------------|-----------------------|--|--|--|
| Corresponding Author:                                                                                 | Article history:      |  |  |  |
| Hariyadi                                                                                              | Received Jan 19, 2023 |  |  |  |
| Muhammadiyah University of Sumatera Barat, Indonesia                                                  | Revised Feb 29, 2023  |  |  |  |
| Email : hariefamily@yahoo.co.id                                                                       | Accepted Mar 15, 2023 |  |  |  |

#### **INTRODUCTION** 1.

Nowadays, many students or college students use Android-based smartphones both in the home environment and in the campus environment as we currently encounter many anywhere and anytime, because Android is currently a necessity in studying and mobilizing other information. However, learning is very minimal, especially regarding the application of learning digital engineering courses for students, because digital engineering subjects or courses are very important in the learning process, especially for the Electrical Engineering study program. To generate motivation for learning interest in digital engineering courses for daily use, it is necessary to develop a learning method that attracts students wherever and whenever they are without having to carry books anymore, because we can see that nowadays students' motivation to learn is not given much attention.

At present educators must continue to follow the development of technology that is so rapid able to use it more effectively and produce interesting lesson ideas so that the atmosphere learning so not boring. Media type selection Inappropriately it can cause various effects in the learning process.

According to Buyens (in Harumy and Amrul, 2018:54) mobile application comes from the word application and mobile. The meaning of application is application, proposal or use. According to terminology application is a ready-to-use program that built to do a function for users or another application that can use by intended target. While mobile has a meaning as movement from one place to another place. One of application used in programming to make application is android studio. Android studio is IDE (Integrated Development Environment) the development If android application and open source or free. The launching of the Android Studio on Mei 16th 2013 at Google I/O conference event for android application development. Juansyah.

The Faculty of Engineering, Muhammadiyah University of West Sumatra is one of the faculties at the Muhammadiyah University of West Sumatra which is on Jl. By pass AurKuning, No. 9, KM. 1 Bukittinggi City where the Faculty has 3 study programs, 32 permanent lecturers and approximately 1,006 students. The learning system at the Faculty of Engineering, Muhammadiyah University, West Sumatra, still uses a manual system in which the lecturer conveys to the students and then the students listen, but this is really very inefficient in the learning process. Because we can see the current technological developments, it is necessary to develop to increase and raise the enthusiasm of student's learning in the learning process.

Almost all students at the Faculty of Engineering, Muhammadiyah University, West Sumatra have *smartphones*, where students are allowed to bring and use their *smartphones* in the campus environment. So that this supports the application of applications that will be carried out on the campus. Related to the use of this application in its application, the researcher submits a *figma -based* and *android* -based Digital Engineering learning *mobile applicationstudio* to the lecturer in charge of the course. Then the researcher guides or provides direction on how to use the *figma* and *android* based digital engineering learning *mobile application in* this *studio*, after the lecturer knows how to use this application, the lecturer teaches students how to use an *Android* -based digital engineering learning *mobile application* at the time of learning digital engineering.

Based on the above background, an effective and efficient learning system is needed to build student interest in learning. Therefore, the author is interested in raising the title of the research "Design of a *Mobile Application* for Learning Digital Engineering Based *on Figma* and *Android Studio*."

### 2. RESEARCH METHOD

Research development or *Research and Development (R&D)* is currently one type of research that is being developed. Development research is a type of research that can connect or break the gap between basic research and applied research. The definition of application research or *Research and Development (R&D)* is often defined as a process or steps for developing a new product or improving an existing product. The resulting product can be in the form of software, or hardware such as books, modules, packages, learning programs or learning tools. The product built in this research is a *figma -based* and *android -based* digital engineering learning *mobile applicationstudio* at the Faculty of Engineering, Muhammadiyah University, West Sumatra.

The system development method used in this research is the *Waterfall* model, which is a sequential and systematic product development model. This model is the most widely used model in *SoftwareEngineering (SE)*, this model is called *Waterfall* because the stages that are passed must wait for the completion of the previous stages and run in an orderly manner.

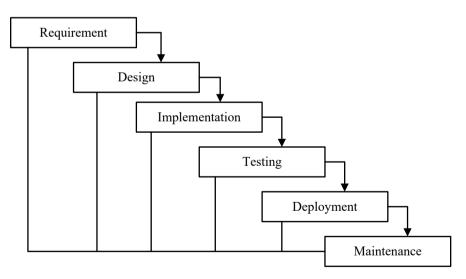

Fig 1. The waterfall method.

# 3. RESULTS AND DISCUSSION

The results of the research on the *Figma*- Based Digital Engineering Learning *Mobile Application* and *Android Studio* in the Electrical Engineering Study Program, Muhammadiyah University of West Sumatra are as follows.

# A. App Logo

Logo design begins with designing a logo *symbol* or icon because the logo used is a *combination logo type*, which is a combination of *word mark* and *pictorial mark*, the use of that type of logo so that the Digital Engineering application *brand* can be more easily remembered and recognized by users.

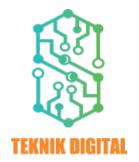

Fig 2. Digital Engineering Application Logo

Logo icon designed and adapted using *Adobe Illustrator software.* The Digital Engineering logo is in the form of a *route printed circuit board* (PCB) which means that the Digital Engineering application represents dynamic applications and connectivity in accordance with technological developments. The route also symbolizes electronic and digital systems that integrate each component into a single unit.

# B. Splash and Onboarding Screen

In the *splash screen* and *onboarding screen*, the component displayed is the Digital Engineering Application logo. The *splash screen* is created by displaying the Digital Engineering application logo which will move and move automatically to the instructions page according to the set time. Meanwhile, the *onboarding screen* displays 3 welcome *screens that display application descriptions and illustrations of the main components of the application, namely materials, calculations and Digital Engineering exercises.* 

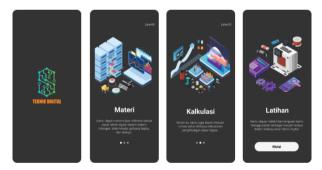

Fig 3.Splash and Onboarding Screen

# C. Home Screen

*Home* page display is a page that has 5 buttons, text, images and logos. The button that appears on this page serves to move to the next page. Like the material button functions to move to the material page, the calculation button functions to move to the calculation page, the exercise button functions to move to the training page and the *about button* functions to move to the *about page and the exit* button to exit the application.

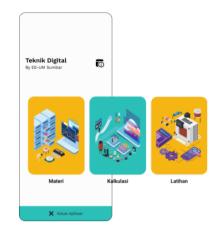

Fig 4. Home Screen

#### **D. Material Screen**

Gebar

Rongio

The material page display is the display that appears when pressing the material button on the *home* menu page. On this page there are several learning materials such as digital systems, number systems, ASCII tables, logic gates, boolean algebra, karnaugh maps, number conversions, combinational circuits, etc. The material detail page view is the view that appears when clicking one of the buttons on the material page. On this page there is a brief and structured explanation of the material.

| MATERI               |       | - Sistem Olgital                                                                                                    | - Listen Gilangan                                                                                                    |                                                                                                    | - Gerbang Lagika                                                                                                    |
|----------------------|-------|----------------------------------------------------------------------------------------------------|----------------------------------------------------------------------------------------------------|----------------------------------------------------------------------------------------------------|----------------------------------------------------------------------------------------------------|
| MATERI               |       | terran orderer                                                                                                    | - sunna avantes                                                                                                    |                                                                                                    | C count refer                                                                                                    |
| 1 DKRM               |       | Experiented Nameric                                                                                                    | Entern Edanpan                                                                                                    | ARCH                                                                                                    | Gerbang Lagika<br>Technic Lagika dhe Technic Miles States district deser-                                                                                                    |
|                      | · ·   |                                                                                                    | team starger bucketing speciel atom one                                                                                                    | Home angeben den Annenen mediem mit in<br>Internetion internetige des Kiele Bander Amerika unter<br>Persularen kriternet (Fester I strakt) en tent 2015 alleke                                                                                                    |                                                                                                    |
|                      | >     | Angerikanten bean merikan ole can dilar-<br>menyakantekan kanteka jaik saran anten der                                                                                                    | stream programmer dissipated (strength). Any price for data<br>transmission bilangue stream programmer and research broader                                                                                                    |                                                                                                    | tephs and tertings only merginal and any technique<br>Mark Incomer's Wester advant and forget theorem                                                                                                    |
| 5421                 |       | Refr.s.                                                                                                    | dat scare ofte field. Grown Maragan rangganden radio<br>ana; back saturgat perceits via Bolter) saturb lideapat.                                                                                                    | All's rought take dates trepter periods                                                                                                    | Logis Sefury Logic Sergerar Softwara solar-                                                                                                    |
|                      | 1     | <ul> <li>Represented Analog</li> <li>Park constraint and a burther disability data barrange</li> </ul>                                                                                                    |                                                                                                    | perpictus testile mater streader pais 2008.                                                                                                    | strikel years 6 can 1 dangen temporalasi Teori Jijahar                                                                                                    |
|                      |       | Pade oproverties analog learning standing side toproper,<br>and state genisar mener yong selecting dangan nisi<br>learning fattagar someth addam spidemeter landarsan                                                                                                    | unanggeinge (takai) dar takari dangan.                                                                                                    | Produce Service Service and Annual Control of Control of Control o                                                                                                    | Conduct.                                                                                                    |
| - Register           |       | kurritas Satagai solash adalah ajalamater landaraan<br>karastar                                                                                                    | Tendagat I atoms Minogen (Selle anyo )<br>1. Solar-Minogen pang-menggeratan selles dan hada 10                                                                                                    | particular and while parts the lock when while it will                                                                                                    | Contarty topics para through a colory feature induced                                                                                                    |
|                      | - · · | b. Represented Digital                                                                                                    |                                                                                                    | merupakan hale ARD anto merupakan tela pelangkan<br>hale ARD 128,200 merupakan hale ARD untuk                                                                                                    | Contrastic separat respond Court (C), Socia, Tancons,<br>Sense Self-Research Marcons,                                                                                                    |
|                      | >     | Fails represented right features death server trim-<br>propertiest lengt diff. Servery page disting day                                                                                                    | <ol> <li>Kolem Scheger para menggenahar salita atas bacis 2<br/>disebut Binari</li> </ol>                                                                                                    | mangular golfs hole hild sandr social diskorgolitan                                                                                                    | Antic body Dechang Lagha                                                                                                    |
| on Hildergan         | >     | properties large data techniq para distinct days<br>beings and all set data and an analysis with technic<br>being data and a                                                                                                    | <ol> <li>Loose integer pergrouppedar: with day bein 0<br/>dealer Orac</li> </ol>                                                                                                    | Kap Andrews Colores on Security                                                                                                    | Technol 7 and default 1 total facer part facebook                                                                                                    |
|                      | 2     | former digit destruit.                                                                                                    | <ol> <li>Extension page range state with state to<br/>A solar Metallowing</li> </ol>                                                                                                    | First yang tite tertar and an epot title 10.04<br>First University Party States                                                                                                    | extent Scient Editorina Signal patier                                                                                                    |
| sian Kombinasi       | *     | hits detailed and have be adapted as                                                                                                    |                                                                                                    | Pode para forma amongo aquet algar (A.J) narram<br>(I. IS hadder blaza) - spectree), er (S                                                                                                    | 2 Sarburg 18<br>3 Sarburg 1877                                                                                                    |
|                      |       | Ma seturitat Soore dapat sole megad solenidae<br>kan harur serus tidarg setelapat, turitoriocki, aranti                                                                                                    |                                                                                                    |                                                                                                    |                                                                                                    |
| ap                   | >     | elaritati, idea, ina dartantea, anterioan para<br>elaritati, idea, ina dartantea projekti santation anteran<br>kanakainangarian, kilone, perjekti santation dart                                                                                                    | Hangan Instead adalah Mangan yangkarkasa 12 Dashut<br>Destruat hannan besasal dari atar kata katin deser-<br>bengashi. Disepan destruat beshir 10 gedasi                                                                                                    | Folds 11 amongo and tools hole gold.<br>Over a proposition tool. Althe manufacture if the mark                                                                                                    | 5. Sarkary 921<br>5. Sarkary 9197 Restautor (M)                                                                                                    |
| dan Getern Hilbergen | ~     | Augusta Comportant, Millione, perpetipite Company, anglesse dan<br>Kanyak lagi                                                                                                    | P-BALLALALALALALALALALALALALALALALALALALA                                                                                                    | and in fact ART the topolitic de fait (PETER<br>designed topo sector near propolariza                                                                                                    | 7. Darkery 10409 (Network NO)                                                                                                    |
|                      |       | have been store over owners and store                                                                                                    | formation processing the first files, the                                                                                                    |                                                                                                    | "tool yang belakan kerdinas kerdinasi tertetai lapat<br>(Mandrad) yang menginakan balas (Kelanas) kapit                                                                                                    |
| er -                 | >     | topical programmy monotor programmy must                                                                                                    | 6-14 - 14 - 14 - 14 - 14 - 14 - 14 - 14                                                                                                    | minghigur todevicele fallenai segariti kolo tutkesi jepang.<br>Oria, Nadarat bir sebagaran.                                                                                                    | (Nandari) song menghanikan Datad (Kelanar) Lapit<br>diselat dengan "Salat Rabourat" stan Tash Salat".                                                                                                    |
| 900                  | 1.1   | Autor Science (apple to the Autor and Autor Science Science)                                                                                                    | MARK TRACINGATION                                                                                                    | (                                                                                                    |                                                                                                    |
|                      |       |                                                                                                    |                                                                                                    |                                                                                                    |                                                                                                    |
|                      |       | 😑 Aljabar Boolean                                                                                                    | ⊨ Peta Karangh                                                                                                    | ⊨ Konversi Bilangan                                                                                                    | 🛻 Rangakaian Kombinasi                                                                                                    |
|                      |       | Alaber Bostran                                                                                                    | Peter Karnaugh                                                                                                    | Envert Elegan                                                                                                    | Terretation Terretational                                                                                                    |
|                      |       | Autor Staken muldeler beton tegra diebet tingen                                                                                                    | First increased caller allocat descenation with bioconst                                                                                                    | torum time and cross-provid land three                                                                                                    | Response combinational adult response using colourse                                                                                                    |
|                      |       | Bronze Madeo actor: recentatio and digmater onto-<br>morganitics del monactichander forbarg Logic paris                                                                                                    | Remost later 110 (aligned) adult scium estate<br>entit exceptionater langt generate laght admign                                                                                                    | saty to both thingso air yang normali nila yang taris.<br>Misal sita tilangar desirat til namilik tida pang sama<br>dengas bilangan and 10, bilak bilangan tilaan sitetiti                                                                                                    | have required only your your and he have                                                                                                    |
|                      |       | Renginian seruptaan Taynal Talamaska, Burkan parta<br>daarinya merupakan Taya datu yang hanya terder dati dia                                                                                                    | Eventy for excess their right)<br>1. Mergansker preist privag hith sediti sellinger                                                                                                    | steeper bilarger and 10 bild bilarger bilar (010)<br>member bilar peop same sampler in odaer anal der                                                                                                    | the paragoran keepung dat alpha baskan, prog<br>bianna dhamalan satugai fungsi ngka (perara kajia                                                                                                    |
|                      |       |                                                                                                    |                                                                                                    | Menter ma yeq sans onger to once shar be-                                                                                                    |                                                                                                    |
|                      |       | Neuropa discriterapian despin angle 11 met 16 pade<br>Serbarg Legite anoper Indexe patersparses tempore                                                                                                    | <ol> <li>Removaper year works together funger total work terminal<br/>progetimes probably for performance programming with<br/>the second second second second second second second second<br/>second second second second second second second second<br/>second second s</li></ol> | 1. Kenneral Manager Mana, until also hanafasimal                                                                                                    | (NIF) peksian tupia (MH) peranturkan tupia (M)<br>Rendstari kontonusioni tarifa dari perlang ingka yang                                                                                                    |
|                      |       | Applea Troiser in parteria kai dipelianakan oleh serang<br>Mesenatianuar jang bersasi dali leggita pata tahun 1014.                                                                                                    | 3. Days loted yorn; it common units legits you must been                                                                                                    | mangadi ti hangun desimul                                                                                                    |                                                                                                    |
|                      |       | Name Roden scridt darfte far temp premierer yeke                                                                                                    | 4. Persidical                                                                                                    | Names and Morgan lots; actai also have margant                                                                                                    | Input yang setu Rangkose kontenses na matakawan ngenes<br>yang dapat situ makar setara kujiku dengan menakar<br>setarah fanas konten                                                                                                    |
|                      |       | Lange Rock.                                                                                                    | Prior Contraction of Technology and and a classed                                                                                                    | starger Androi Seniti Anterp per ante Anterpro-<br>atori Marger Scotter Androi Son Margerrys (201)                                                                                                    |                                                                                                    |
|                      |       | Existen Algeber Benken<br>Existen Inngersten rober risite Boster Hortelaus                                                                                                    | fondri also barto dari scorri dimana harqunan barto dan<br>Adam udarati maseban timadi dari patemi, musi dari                                                                                                    | representation (11) can denote their same. Since 1000                                                                                                    | Ada between Kernjaka ingka kantakasiana yang akan<br>Mindros asialak Kelonin; Kalunin; Maliyenen dan                                                                                                    |
|                      |       |                                                                                                    | moustain West party networker diserted network MM-2-rays.<br>Defininger wire antipolite FMAD 7 Predict, Mining 3 Previous, 4                                                                                                    | a Kerveni bilangar solal ite desirul                                                                                                    | Renatighese.                                                                                                    |
|                      |       | korpete artege dent reegenry prist forken<br>Lajke proj dentate dent adeal regiser byter                                                                                                    | paciet da                                                                                                    | Care complexiteritritergen with the desired sheld darger<br>recognition services bilargen dargen it (basis servi)                                                                                                    | a family                                                                                                    |
|                      |       | Kanturna.                                                                                                    | The OWN REPORT REPORT OF A DATA STOR                                                                                                    |                                                                                                    | Interior which respire highs better even any                                                                                                    |
|                      |       | Education in technical is too therein yong technical disease<br>Extrans Applie Technic                                                                                                    | packet tells mer is, skik log strettersentrelisiten<br>mengameter kilkap tenesa tompinattiga panget tingat                                                                                                    | Control According to According to According                                                                                                    | member data seried brands hats that the branks<br>desce de patenypelong light pay meghather                                                                                                    |
|                      |       | a Union Semanti Computing Logi                                                                                                    | strage document merganism proper torget                                                                                                    | the unity                                                                                                    | Manan dat penergahang tegin jang menjadhan<br>belaran bese adagai hari bengapan adarja das das<br>bitis caraket mendan. Rolf belaranga dispatase                                                                                                    |
|                      |       |                                                                                                    | Brunn.                                                                                                    |                                                                                                    | high carabilit mandam. Hand below anyyo dependent<br>decays: alleful books between the books and between the set                                                                                                    |
|                      |       |                                                                                                    |                                                                                                    |                                                                                                    |                                                                                                    |
|                      |       | Falues Renuble' metamolar below produces under<br>sanishi ana singi her Kisk ulus Repurperk sitalije<br>funce herabani calos                                                                                                    | Hunggenber Pela Karnugh                                                                                                    | had titlet - m                                                                                                    | pring proj Rjundov.                                                                                                    |
|                      |       | Falars Result/ respective labors produce under<br>solitati ana singli liper falak alas Reproporti schaller<br>Corpe Respective rights                                                                                                    | Henggenber Pela Karningh<br>a. Pela Kanningh 7 Packah<br>Isatos/anto-ta-ta-ta-ta-ta-ta-ta-ta-ta-ta-ta-ta-ta-                                                                                                    | 1 1 2 4 4                                                                                                    | per tang prop Apandes.                                                                                                    |
|                      |       | Haues Network menyatike tahlas produces solate<br>solation and solation taken taken produces solatile<br>Corpor forgitale rights<br>Contain                                                                                                    | a Pala Earnaugh 7 Paulash                                                                                                    |                                                                                                    | period proj Ryandon.                                                                                                    |
|                      |       | Hales broade sequences also produce solution under<br>under an einer mer tells also begrapped winder<br>Cope begrader right<br>Komm                                                                                                    | a Pala Earnaugh 7 Paulash                                                                                                    |                                                                                                    | per tang prop Apandes.                                                                                                    |
|                      |       | it speckropike: upts<br>know:<br>file=flag=                                                                                                    | <ul> <li>A Mar Kenningk / Falah</li> <li>Reservedur stand seiner auf von einer (2 ministration of the second second seco</li></ul>                     | * * * * * * * * * * * * * * * * * * *                                                                                                    | pring prov dynamic.<br>Mile in Bank to remain a cost and an ender of the second second s |
|                      |       | Contention of the second second secon                                                                                                | A Mite Farenge (Finish     Instantish distribution and product of an its     Arithmetical Statem Billion gas     Arithmetical Statem Billion gas                                                                                                    | Register des Genetes                                                                                                    | pengerapakanan<br>Shan Malai mana sara dara angan 4.1<br>n mana angan kanang angan sarata<br>manang angan sarata sarata sarata<br>Sarata Sarata Sarata Sarata sarata sarata<br>Mangarat                                                                                                    |
|                      |       | Kone kopalar oplak<br>Uman:<br>Filip Filip<br>Filip Filip<br>Filip filip<br>Filip filip                                                                                                    | A Pin Excercit / Final  Terminandicator de Antonneo I contact y anto  Antonneo I Antonneo I contact y anto  Antonneo I Regione  Antonneo I Regione  Antonneo  Antonneo  Ant                            | the set of the set of the se                                                                                                    | perspectations                                                                                                    |
|                      |       | Contention (gas<br>Contention)<br>FiliperFilipp<br>FiliperFilipp                                                                                                    | Andread J Fabri      Hencenter and an annual f and a data on a                                                                                                    | Equine de Caucel      maintenant de la caucel      maintenant de la c                                                                                                    | perception for the second second seco   |
|                      |       | Crontergalar, rapha<br>Crone:<br>Trip: Flag: Flag:<br>Flag: Flag: Flag:<br>Flag: Trip: Flag:<br>Flag: Trip: Flag: Trip: Flag:<br>Flag: Trip: Flag: Trip: Flag:<br>Flag: Trip: Flag: Trip: Flag:<br>Flag: Trip: Flag: Trip: Flag:<br>Flag: Trip: Flag: Trip: Flag:<br>Flag: Trip: Flag: Trip: Flag:<br>Flag: Trip: Flag: Trip: Flag: Trip: Flag:<br>Flag: Trip: Flag: Trip: Flag: Trip: Flag: Trip: Flag:<br>Flag: Trip: Flag: Trip: | Andready Frank     The Second Second Se                            | the set of the set of the se                                                                                                    | pang pengebahan<br>San Andra San San San San San San San San San Sa                                                                                                    |
|                      |       | Contempose and<br>Contempose and Contempose and Contempos                                                                                                    | Advanceshif Acad  Terretering Control of Control of Control      Academic Section Relation  Academic Section Relation  Academic Relation  Academic Relation                              | Image: Note that the second second                                                                                                    | in an any sequence.<br>Note that the second and any sequence is a second and a second and a second |
|                      |       | I type integrate upda<br>Later:                                                                                                    | Anoney France     Monte of the second second s                            | Particle at a state of the second second sec                                                                                                    | pang pengebahan<br>San Andra San San San San San San San San San Sa                                                                                                    |
|                      |       | In the interact of the second second                                                                                                 |                                                                                                    | $\begin{array}{c} \hline \\ \hline \\ \hline \\ \hline \\ \hline \\ \hline \\ \hline \\ \hline \\ \hline \\ \hline $                                                                                                    | In the second second se   |
|                      |       | The interact study.<br>The The State State S                                                                                              |                                                                                                    | $\begin{array}{c} \hline \\ \hline \\ \hline \\ \hline \\ \hline \\ \hline \\ \hline \\ \hline \\ \hline \\ \hline $                                                                                                    | energy equation How the equation of the equation of              |
|                      |       | Image: Section 1         Image: Section 2         Image: Section 2                                                                                                    |                                                                                                    | $\frac{1}{2} + \frac{1}{2} + \frac{1}{2}$ $\frac{1}{2} + \frac{1}{2} + \frac{1}$ | Provide the second second s      |
|                      |       | In the transmission of the transmission of the                                                                                                |                                                                                                    | <section-header><section-header><section-header><section-header><section-header></section-header></section-header></section-header></section-header></section-header>                                                                                                    | And the second second s   |
|                      |       | The the set of the set of the set                                                                                                |                                                                                                    | $\frac{1}{2} + \frac{1}{2} + \frac{1}{2}$ $\frac{1}{2} + \frac{1}{2} + \frac{1}$ | And the second second s   |
|                      |       | The transmission of the transmission of the tr                                                                                                |                                                                                                    | <section-header></section-header>                                                                                                    | Anterest and the second second   |
|                      |       | The action of the second second secon                                                                                                |                                                                                                    | Image: Image:                                                                                                    | <text><text><section-header><section-header><section-header></section-header></section-header></section-header></text></text>                                                                                                    |
|                      |       | The second second secon                                                                                                | <text><section-header><section-header><section-header><section-header><section-header><section-header><section-header><section-header></section-header></section-header></section-header></section-header></section-header></section-header></section-header></section-header></text>                                                                                                    | <section-header><section-header><section-header><section-header><section-header><section-header><section-header></section-header></section-header></section-header></section-header></section-header></section-header></section-header>                                                                                                    | Anterest and the second second   |
|                      |       | The second second se                                                                                                    | <text><section-header><section-header><section-header><section-header><section-header><section-header><section-header><section-header></section-header></section-header></section-header></section-header></section-header></section-header></section-header></section-header></text>                                                                                                    | Image: Image:                                                                                                    | A set of the set of the set of th   |
|                      |       | <text><text><section-header><section-header><text><text><text><text><text></text></text></text></text></text></section-header></section-header></text></text>                                                                                                    | <text><section-header><section-header><section-header><section-header><section-header><section-header><section-header><section-header></section-header></section-header></section-header></section-header></section-header></section-header></section-header></section-header></text>                                                                                                    | <section-header><section-header><section-header><section-header><section-header><section-header><section-header></section-header></section-header></section-header></section-header></section-header></section-header></section-header>                                                                                                    | <text><text><section-header><section-header><section-header><text></text></section-header></section-header></section-header></text></text>                                                                                                    |

Fig 5. Display of the material page

# **E. Calculation Screen**

The calculation page display is the display that appears when pressing the calculation button on the *home* menu page. On the calculation page display, it will display 2 menu buttons to select the conversion calculation required by the user, namely byte conversion and number system conversion.

|                   | > | Dari:            | Dari:           |
|-------------------|---|------------------|-----------------|
| Konversi Bilangan | > | Silahkan pilih 🔻 | Silahkan pilih  |
|                   |   | Masukkan angka   | Masukkan angka  |
|                   |   | Konversikan Ke:  | Konversikan Ke: |
|                   |   | Silahkan pilih 🔹 | Silahkan pilih  |
|                   |   | Hasil konversi   | Hasil konversi  |
|                   |   | KONVERSIKAN      | KONVERSIKAN     |
|                   |   |                  | CLEAR DATA      |
|                   |   |                  |                 |

Fig 6. Display the calculation page

### F. Exercise Screen

The exercise page display is the display that appears when pressing the exercise button on the *home* menu page. This page will display 10 menu buttons to select the exercises that the user wants, namely digital system exercises, number systems, ASCII tables, logic gates, number conversions, combinational circuits, flip-flops, number system arithmetic, registers and seven segments. After doing the exercises, the user can see the scores obtained.

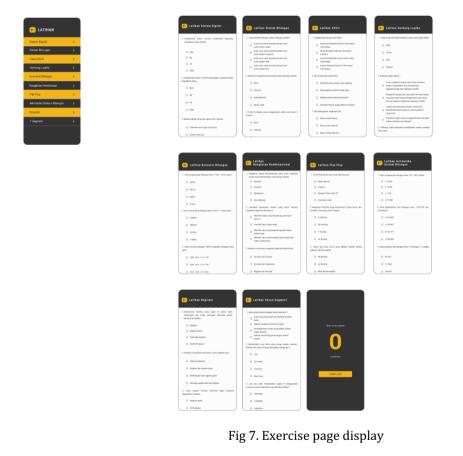

#### G. About Page View

The about page display is the display that appears when the *about button* on the menu page is clicked. This page contains text and images. This page contains information about the application, developer details and social media which can be directly forwarded to the *website page* ( ee.umsb.ac.id/),*Facebook* (web.facebook.com/Fakultas Teknik UM Sumbar )and Instagram (fakultasteknikumsumbar/).

Journal of Computer Science, Information Technology and Telecommunication Engineering (JCoSITTE) Vol. 4, No. 1, March 2023 : 370 – 376

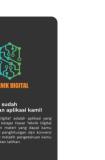

Fig 8. Display about page

Testing is needed as one of the stages of implementation to test the minimum level of error and the accuracy of the designed software. Tests are carried out using the *black box testing method* with the following test results.

|                    | 0 0                     | 0 11 0                                                  |         |
|--------------------|-------------------------|---------------------------------------------------------|---------|
| Test components    | Expected realization    | Showing<br>results                                      | Note.   |
| Material Button    | To show<br>another page | The system<br>displays the<br>material page             | Succeed |
| Calculation Button | To show<br>another page | The system<br>displays the<br>calculation page          | Succeed |
| Practice Button    | To show<br>another page | The system<br>displays the<br>exercise page             | Succeed |
| About button       | To show<br>another page | The system<br>displays the<br><i>about. page</i>        | Succeed |
| <i>Exit</i> button | To exit the<br>app      | The system<br>automatically<br>exits the<br>application | Succeed |

Table 1. Digital Engineering applicationtesting

#### 4. CONCLUSION

*Mobile* application is made using *java programming* which is already available in the *android studio application*. This application can run on *android version* 5.0 *(lollipop)* and higher versions, while versions below the *lollipop version* cannot run the Digital Engineering application. This Digital Engineering learning mobile application consists of several menus, namely menus such as the home menu, the material menu, the calculation menu, the Exercise and score menu and the about menu. Within each of these menus there are several pages that contain details of Digital Techniques. Android Studio as an android application maker application, Figma as a design application UI/UX design and Adobe Illustrator CS3 as an image editing application and product logo maker.

#### REFERENCES

Susanto and O.Pebriayani. "AplikasiPembelajaranDoaHarianUntuk Anak Usia Dini BerbasisAndroid", *JurnalInformatikaUniversitasPamulang*. Vol 2, No.4, 2017.

- Santosa, Budi, and Yulisman Hariyadi. "PEMBUATAN ALAT LABORATORIUM TEKNIK DIGITAL DASAR UNTUK IMPLEMENTASI MATAKULIAH TEKNIK DIGITAL PADA PROGRAM STUDI TEKNIK ELEKTRO UNIVERSITAS MUHAMMADIYAH SUMATERA BARAT." *Menara Ilmu* 12.11 (2018).
- N. Metafani, Djamaludinand A. Hardiyanto, "AplikasiPengenalanCagarBudaya Tangerang Berbasis Android di DinasKebudayaandan Pariwisata Kota Tangerang". JIMTEK: JurnalIlmiahMahasiswaFakultas Teknik. Vol. 1, No.1, 66-73, 2020.
- W. Apriliah and T.Haryati, "Penerapan Model Waterfall DalamPerancanganAplikasiSistemInformasiSimpanPinjam Pada Koperasi PT. Chiyoda Integre Indonesia Karawang", *JurnalInterkom*. Vol. 14, No.2, pp 34-42, 2019.
- M. V. Drongelen, Android Studio Cookbook (Packt Publishing, Birmingham, 2015).

N. Firly, Create Your Own Android Application (PT Elex Media Komputindo. Jakarta, 2018).

- Munawar. Permodelan Visual dengan UML (Grahallmu, Yogyakarta, 2005).
- M. S. Mustaqbal, R. F. Firdaus and H. Rahmadi, "Pengujian Aplikasi Menggunakan Black Box Testing Boundary Value Analysis", *Jurnal Ilmiah Teknologi Informasi Terapan*, Vol.1, 2015.
- D. PrastiKasma and Safwan. "PerancanganAplikasiJadwalMahasiswaBerbasis Android", *JurnalIlmiahd'Computer*. Vol. 9, pp. 39-45, 2018.
- Sukamto and Shalahuddin, Analisa dan Desain Sistem Informasi (Andi Offset, Yogyakarta, 2013).
- Aghni, R. I. (2018). Fungsi dan jenis media pembelajaran dalam pembelajaran Akuntansi. Jurnal Pendidikan Akuntansi Indonesia, 16(1), 98-107.
- Prima, Kurnia Wahyu, Hansi Effendi, and Remon Lapisa. "Pengembangan E-Modul Berbasis Android Mata Kuliah Aplikasi Komputer sebagai Alternatif Pendukung Pembelajaran Jarak Jauh (PJJ)." *Jurnal Informasi dan Teknologi* (2022): 177-184.
- Sugiyono.2017. Metode Penelitian & Pengembangan Research and Development. Bandung: Alfabeta.